## **RANCANG BANGUN SISTEM INFORMASI AKADEMIK PADA SEKOLAH PERHOTELAN HOLS BERBASIS WEBSITE MENGGUNAKAN METODE WATERFALL**

## **SKRIPSI**

**Diajukan untuk memenuhi persyaratan dalam memperoleh gelar Sarjana Komputer Program Studi Sistem Informasi** 

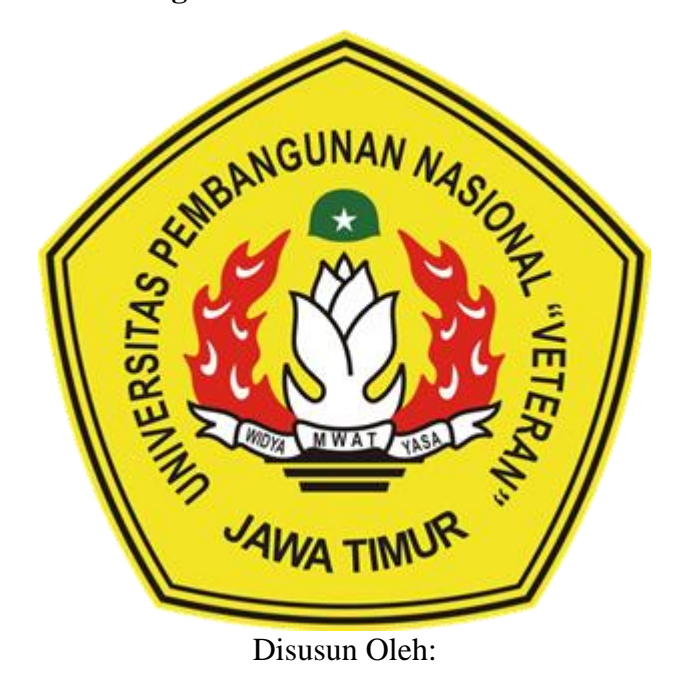

**ARIEF YAHYA PRASETIO**

**19082010066**

**PROGRAM STUDI SISTEM INFORMASI FAKULTAS ILMU KOMPUTER UNIVERSITAS PEMBANGUNAN NASIONAL "VETERAN" JAWA TIMUR SURABAYA 2024**

#### **SKRIPSI**

#### RANCANG BANGUN SISTEM INFORMASI AKADEMIK PADA SEKOLAH PERHOTELAN HOLS BERBASIS WEBSITE MENGGUNAKAN METODE WATERFALL

**Disusun Oleh: ARIEF YAHYA PRASETIO** 19082010066

Telah dipertahankan di hadapan dan diterima oleh Tim Penguji Skripsi Program Studi Sistem Informasi Fakultas Ilmu Komputer Universitas Pembangunan Nasional "Veteran" Jawa Timur pada Tanggal 15 Juli 2024

**Pembimbing:**  $1.$ 

 $\overline{2}$ .

Eka Dyar Wahyani, S.Kom., M.Kom. NIP. 19841201 202121 2 005

Dr. Eng. Agussalim, M.T. NIP. 19850811 201903 1 005

Tim Penguji:

 $\mathbf{1}$ .

 $\overline{2}$ .

 $3.$ 

Abdul Rezha Efrat Najaf, S.Kom, M.Kom. NIP. 19940929 202203 1 008

Asif Faroqi, S.Kom., M.Kom. NIP. 19870519 2018031 001

Dhian Satria Yuda Kartika,<br>S.Kom., M.Kom NIP. 20119860522249

Mengetahui, Dekan Fakultas Ilmu Komputer Universitas Pembangunan Nasional, "Veteran" Jawa Timur

Prof. Dr. Ir. Novirina Hendrasarie, M.T. NIP. 19681126 199403 2 001

#### **LEMBAR PENGESAHAN**

#### RANCANG BANGUN SISTEM INFORMASI AKADEMIK PADA SEKOLAH PERHOTELAN HOLS BERBASIS WEBSITE MENGGUNAKAN METODE WATERFALL

**Disusun Oleh: ARIEF YAHYA PRASETIO** 19082010066

Telah disetujui mengikuti Ujian Negara Lisan Gelombang Juli Periode 2024 pada Tanggal 15 Juli 2024

Menyetujui,

**Dosen Pembimbing 1** 

**Dosen Pembimbing 2** 

Eka Dyar Wahyuni, S.Kom., M.Kom.<br>NIP. 19841201 202121 2 005

Abdul Rezha Efrat Najaf, S.Kom, M.Kom. NIP. 19940929 202203 1 008

Mengetahui, Ketua Program Studi Sistem Informasi Fakultas Ilmu Komputer VA

MWA

Agung Brastama Pudra, S.Kom., M.Kom<br>NIP. 19851124 2021211 003

ii

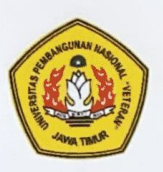

## KEMENTRIAN PENDIDIKAN DAN KEBUDAYAAN UNIVERSITAS PEMBANGUNAN NASIONAL "VETERAN"

## **JAWA TIMUR**

## **FAKULTAS ILMU KOMPUTER**

#### **KETERANGAN REVISI**

Kami yang bertanda tangan di bawah ini menyatakan bahwa mahasiswa berikut:

: Arief Yahya Prasetio Nama

: 19082010066 **NPM** 

Program Studi : Sistem Informasi

Telah mengerjakan revisi Ujian Negara Lisan Skripsi pada tanggal 24 Juli 2024

dengan judul:

### "RANCANG BANGUN SISTEM INFORMASI AKADEMIK PADA SEKOLAH PERHOTELAN HOLS BERBASIS WEBSITE MENGGUNAKAN METODE WATERFALL"

Oleh karenanya mahasiswa tersebut di atas dinyatakan bebas revisi Ujian Negara Lisan Skripsi dan diijinkan untuk membukukan laporan SKRIPSI dengan judul tersebut.

Surabaya, 24 Juli 2024 Dosen penguji yang memeriksa skripsi: Dr. Eng. Agussalim, M.T.<br>NIP. 19850811 201903 1 005  $1.$ Asif Faroqi, S.Kom., M.Kom.  $2.$ NIP. 19870519 2018031 001

S.Kom **Kartika** Satria Yuda 3. Dhian M.Kom NIP. 20119860522249 Mengetahui,

Dosen Pembimbing 1

Eka Dyar Wahyuni, S.Kom., M.Kom. NIP. 19841201 202121 2 005

Abdul Rezha Efrat Najaf, S.Kom, M.Kom.

**Dosen Pembimbing 2** 

NIP. 19940929 202203 1 008

iii

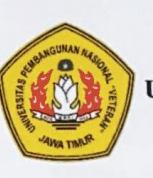

## KEMENTRIAN PENDIDIKAN DAN KEBUDAYAAN UNIVERSITAS PEMBANGUNAN NASIONAL "VETERAN" **JAWA TIMUR FAKULTAS ILMU KOMPUTER**

#### **SURAT PERNYATAAN**

Saya yang bertanda tangan di bawah ini:

: Arief Yahya Prasetio Nama

: 19082010066 **NPM** 

Program Studi : Sistem Informasi

Menyatakan bahwa Judul Skripsi / Tugas Akhir sebagai berikut:

## "RANCANG BANGUN SISTEM INFORMASI AKADEMIK PADA SEKOLAH PERHOTELAN HOLS BERBASIS WEBSITE MENGGUNAKAN METODE WATERFALL"

Bukan merupakan plagiat dari Skripsi/ Tugas Akhir / Penelitian orang lain dan juga bukan merupakan Produk / Hasil Karya yang saya beli dari orang lain. Saya juga menyatakan bahwa Skripsi / Tugas Akhir ini adalah pekerjaan saya sendiri, kecuali yang dinyatakan dalam Daftar Pustaka dan tidak pernah diajukan untuk syarat memperoleh gelar di Universitas Pembangunan Nasional "Veteran" Jawa Timur maupun di Institusi Pendidikan lain. Jika ternyata dikemudian hari pernyataan terbukti benar, maka Saya bertanggung jawab penuh dan siap menerima segala konsekuensi, termasuk pembatalan ijazah di kemudian hari.

Surabaya, 24 Juli 2024

Hormat Saya,

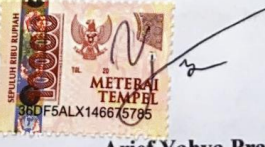

**Arief Yahya Prasetio** NPM. 19082010066

iv

#### **KATA PENGANTAR**

Alhamdulillahirobbil'alamin, segala puji bagi Allah Yang Maha Kuasa atas segala limpahan rahmat, hidayah, dan karunia-Nya. Sholawat dan salam tercurahkan kepada junjungan Nabi Besar Muhammad SAW, sehingga penulisan skripsi ini dengan judul "RANCANG BANGUN SISTEM INFORMASI AKADEMIK PADA SEKOLAH PERHOTELAN HOLS BERBASIS WEBSITE MENGGUNAKAN METODE WATERFALL" dapat terselesaikan dengan baik.

Skripsi ini disusun untuk memenuhi salah satu syarat dalam menyelesaikan program studi Sistem Informasi di Fakultas Ilmu Komputer, Universitas Pembangunan Nasional "Veteran" Jawa Timur. Penulis menyadari bahwa skripsi ini masih jauh dari sempurna, maka dari itu penulis menerima saran dan kritik untuk perbaikan.

Secara khusus, dalam kesempatan ini pula, penulis ingin mengucapkan terima kasih dan penghargaan sebesar-besarnya kepada:

- 1. Ibu Eko Susanti, ST yang selalu memberikan doa, dukungan, dan kasih sayang tanpa henti.
- 2. Ibu Eka Dyar Wahyuni, S.Kom, M.Kom, selaku dosen pembimbing 1 yang telah memberikan bimbingan, arahan, dan dukungan selama penyusunan skripsi ini.
- 3. Bapak Abdul Rezha Efrat Najaf, S.Kom, M.Kom, selaku dosen pembimbing 2 yang telah memberikan bimbingan, arahan, dan dukungan selama penyusunan skripsi ini.
- 4. Bapak Dr. Eng. Agussalim, MT selaku dosen penguji 1 yang telah memberikan masukan dan penilaian yang berharga.
- 5. Bapak Asif Faroqi, S.Kom, M.Kom selaku dosen penguji 1 yang telah memberikan masukan dan penilaian yang berharga.
- 6. Bapak Dhian Satria Yudha Kartika, S.Kom, M.Kom, selaku dosen penguji 1 yang telah memberikan masukan dan penilaian yang berharga.
- 7. Yasmin Firda Safira yang telah memberikan semangat dan bantuan dalam berbagai bentuk selama proses penyusunan skripsi ini.

Penulis berharap skripsi ini dapat memberikan manfaat bagi pembaca serta pihakpihak yang berkepentingan. Semoga Allah SWT selalu memberikan petunjuk dan bimbingan-Nya kepada kita semua.

Surabaya, 23 Juli 2024

Arief Yahya Prasetio

# Judul : RANCANG BANGUN SISTEM INFORMASI AKADEMIK PADA SEKOLAH PERHOTELAN HOLS BERBASIS WEBSITE MENGGUNAKAN METODE WATERFALL

Pembimbing 1 : Eka Dyar Wahyuni, S.Kom, M.Kom

Pembimbing 2 : Abdul Rezha Efrat Najaf, S.Kom, M.Kom.

### **ABSTRAK**

Penelitian ini bertujuan untuk merancang dan membangun Sistem Informasi Akademik berbasis website di Sekolah Perhotelan HOLS. Masalah utama yang dihadapi adalah manajemen data siswa secara manual yang rentan terhadap kesalahan dan ketidakakuratan informasi. Dengan mengadopsi teknologi informasi, penelitian ini mengusulkan solusi berupa sistem informasi e-learning untuk meningkatkan efisiensi dalam pendataan siswa dan memfasilitasi akses pembelajaran online.

Metode pengembangan yang digunakan adalah waterfall process, yang mencakup analisis kebutuhan, perancangan sistem, implementasi, dan pengujian. Fitur utama sistem mencakup manajemen kehadiran dengan kode QR, pengelolaan data siswa dan mentor, serta administrasi akademik lainnya. Diharapkan, implementasi ini akan memperbaiki pengalaman belajar siswa dan mengoptimalkan proses administrasi di Sekolah Perhotelan HOLS.

**Kata kunci:** Sistem Informasi Akademik, E-learning

# Judul : RANCANG BANGUN SISTEM INFORMASI AKADEMIK PADA SEKOLAH PERHOTELAN HOLS BERBASIS WEBSITE MENGGUNAKAN METODE WATERFALL

Pembimbing 1 : Eka Dyar Wahyuni, S.Kom, M.Kom

Pembimbing 2 : Abdul Rezha Efrat Najaf, S.Kom, M.Kom.

#### **ABSTRACT**

This research aims to design and develop a web-based Academic Information System at HOLS Hospitality School. The main issue faced is the manual management of student data, which is prone to errors and inaccuracies. By adopting information technology, this research proposes a solution in the form of an e-learning information system to enhance the efficiency of student data management and facilitate online learning access.

The development method used is the waterfall process, which includes requirements analysis, system design, implementation, and testing. The main features of the system include attendance management with QR codes, management of student and mentor data, and other academic administration tasks. It is expected that the implementation will improve the learning experience of students and optimize administrative processes at HOLS Hospitality School.

**Keyword:** Academic Information System, E-learning

## **DAFTAR ISI**

<span id="page-10-0"></span>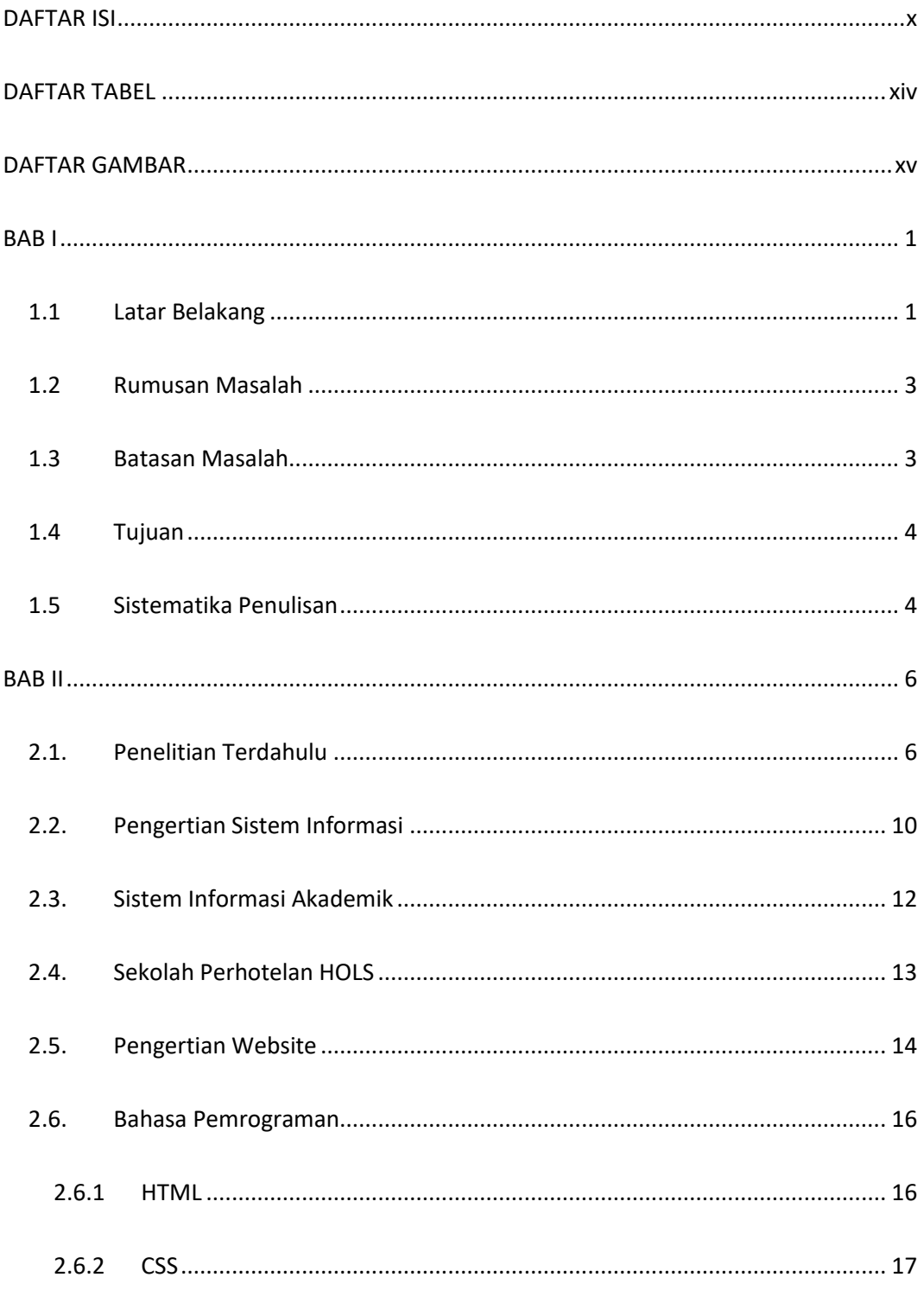

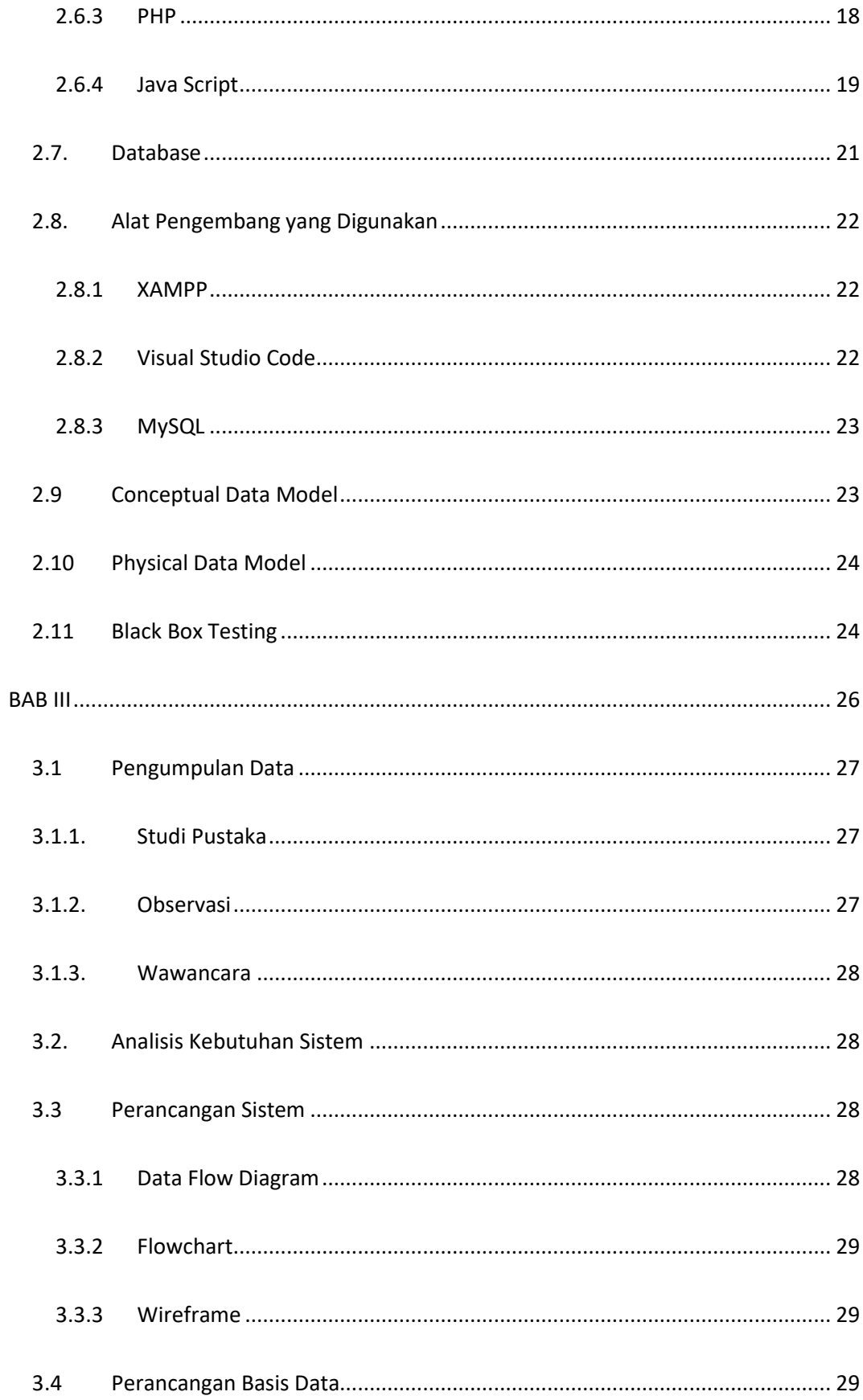

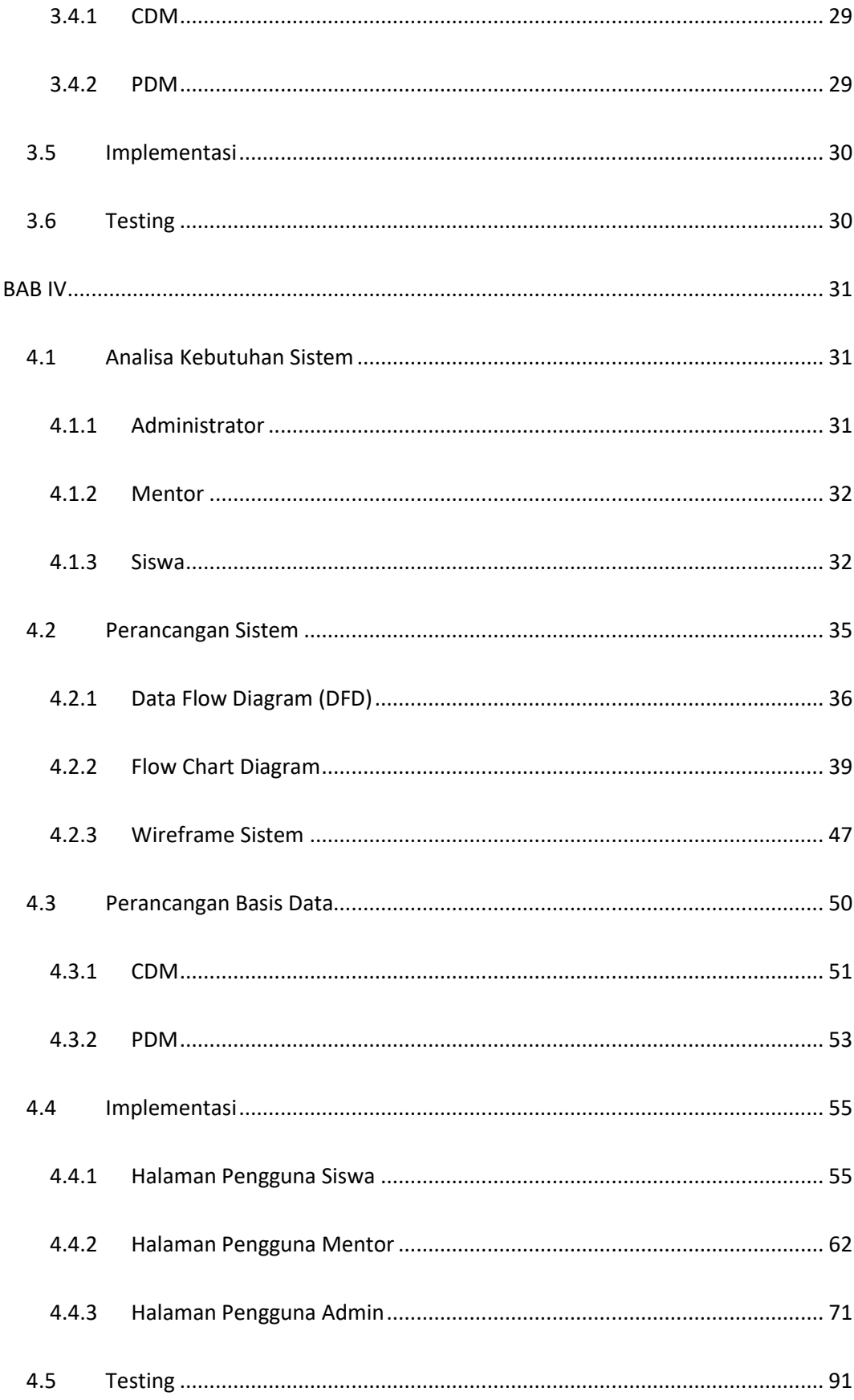

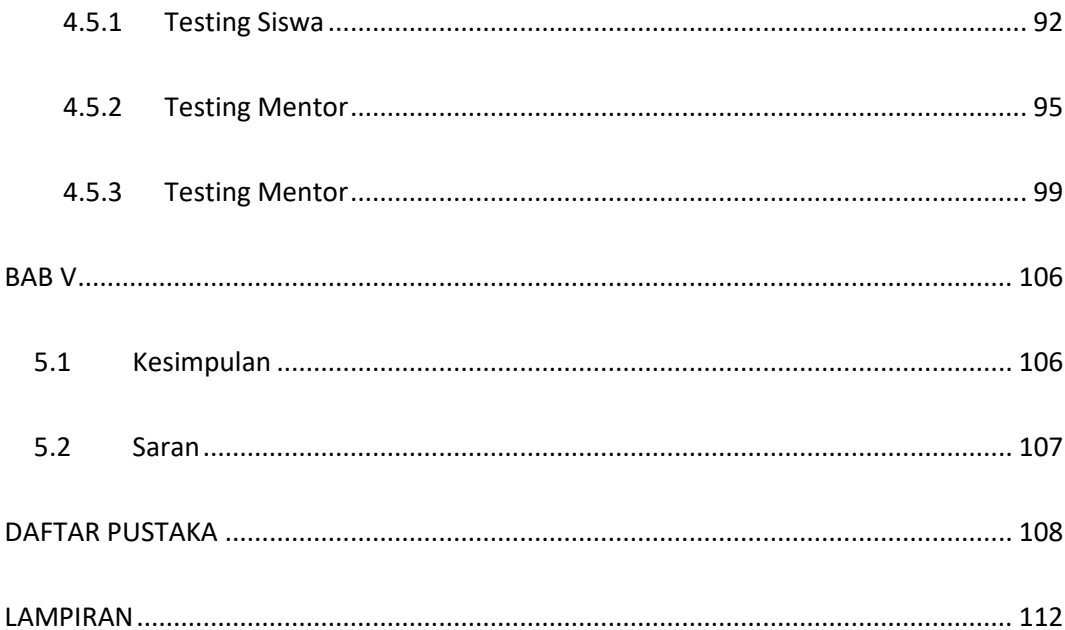

## **DAFTAR TABEL**

<span id="page-14-0"></span>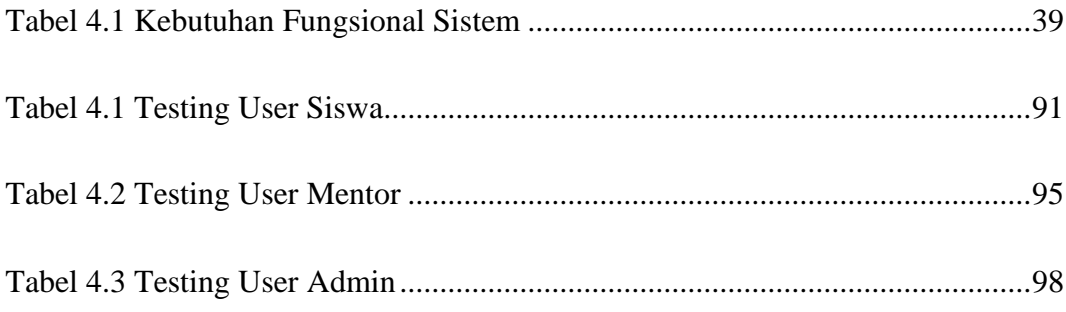

## **DAFTAR GAMBAR**

<span id="page-15-0"></span>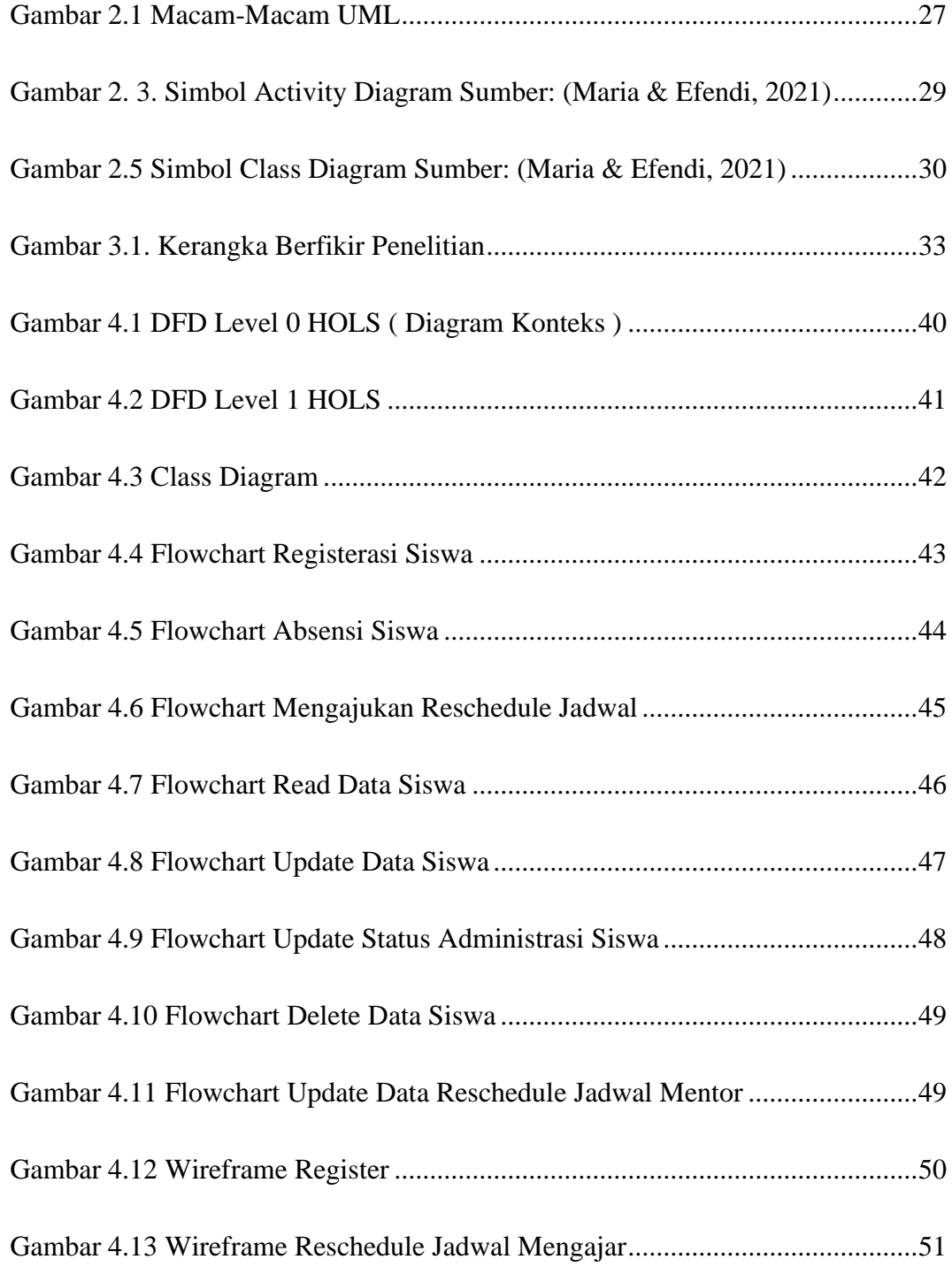

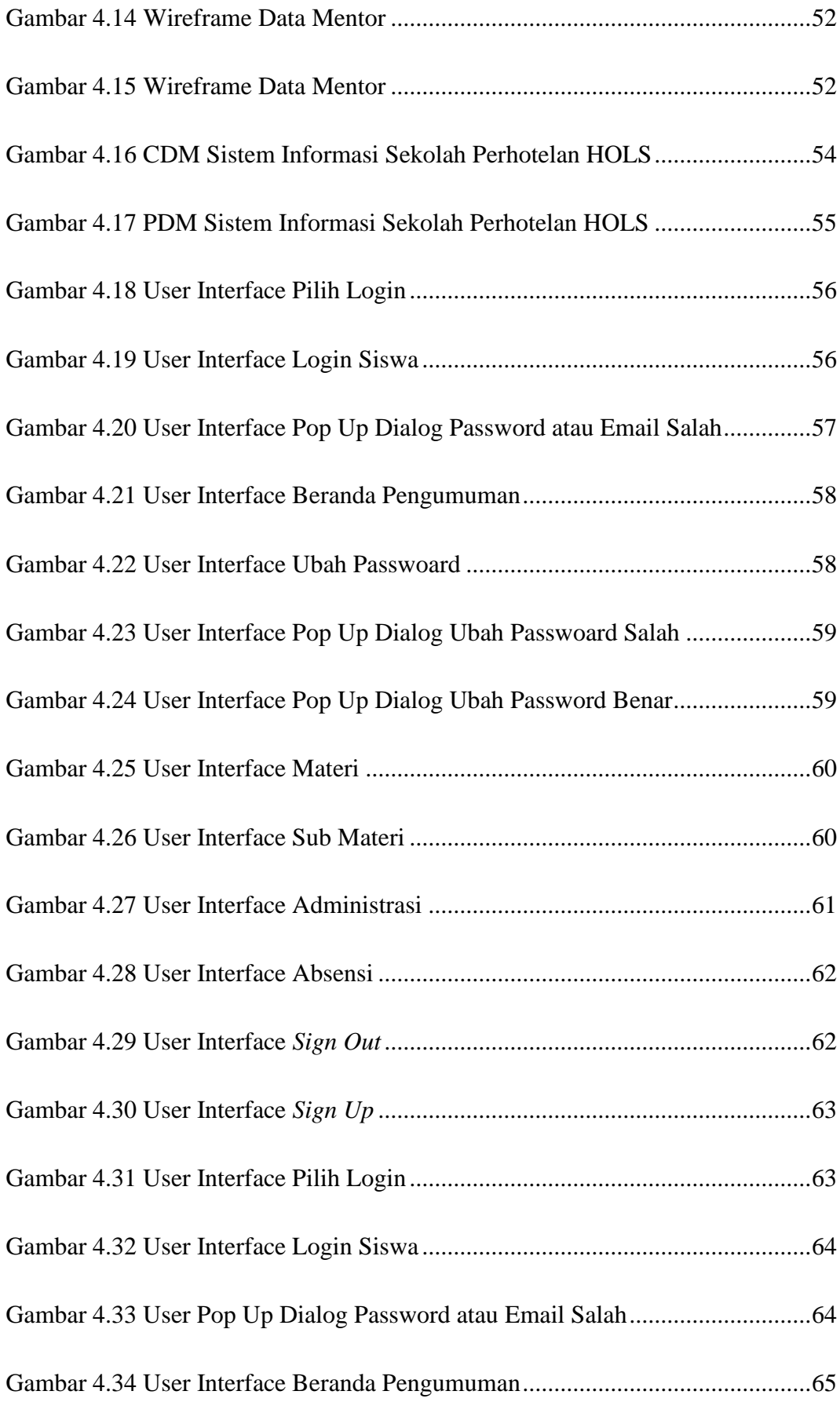

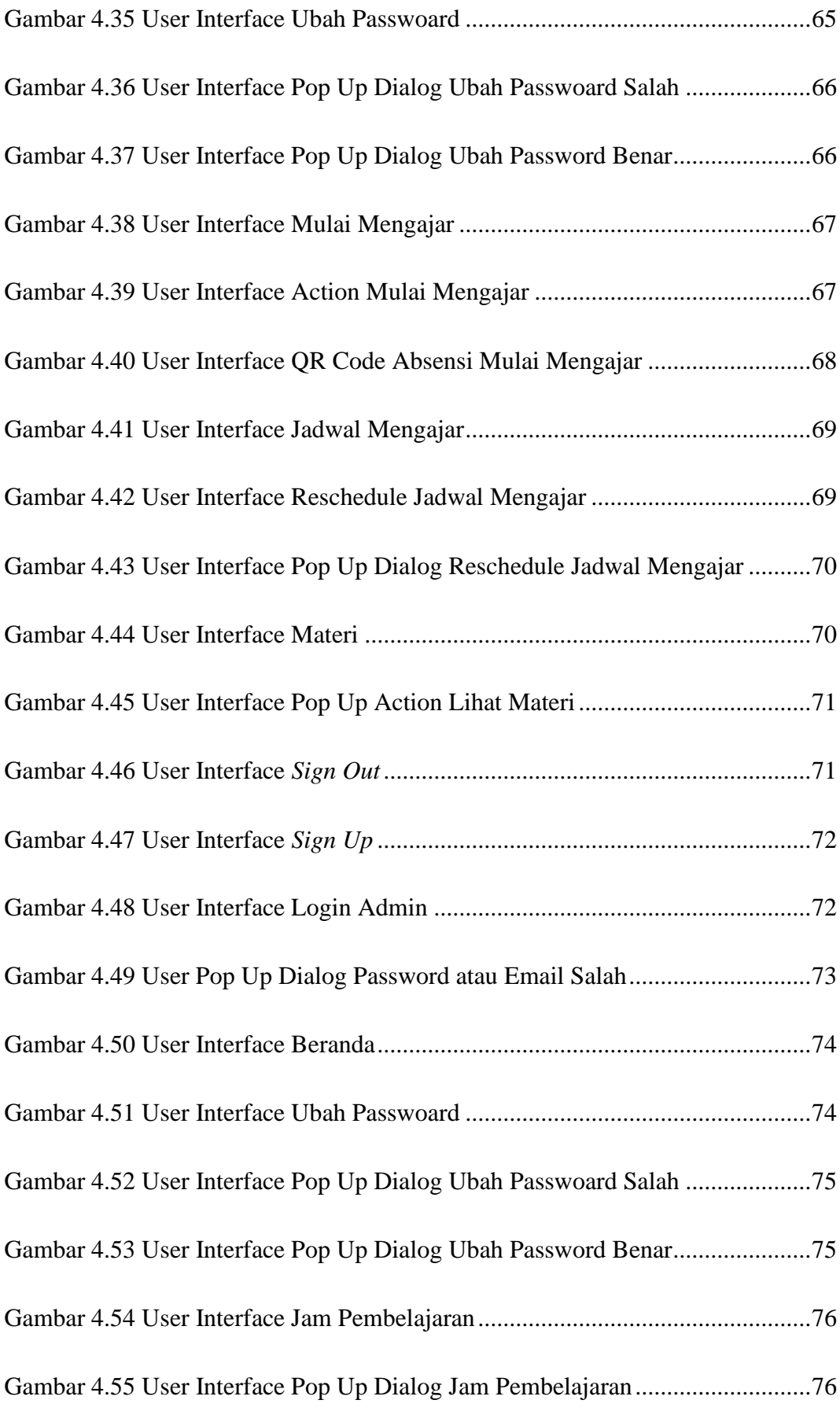

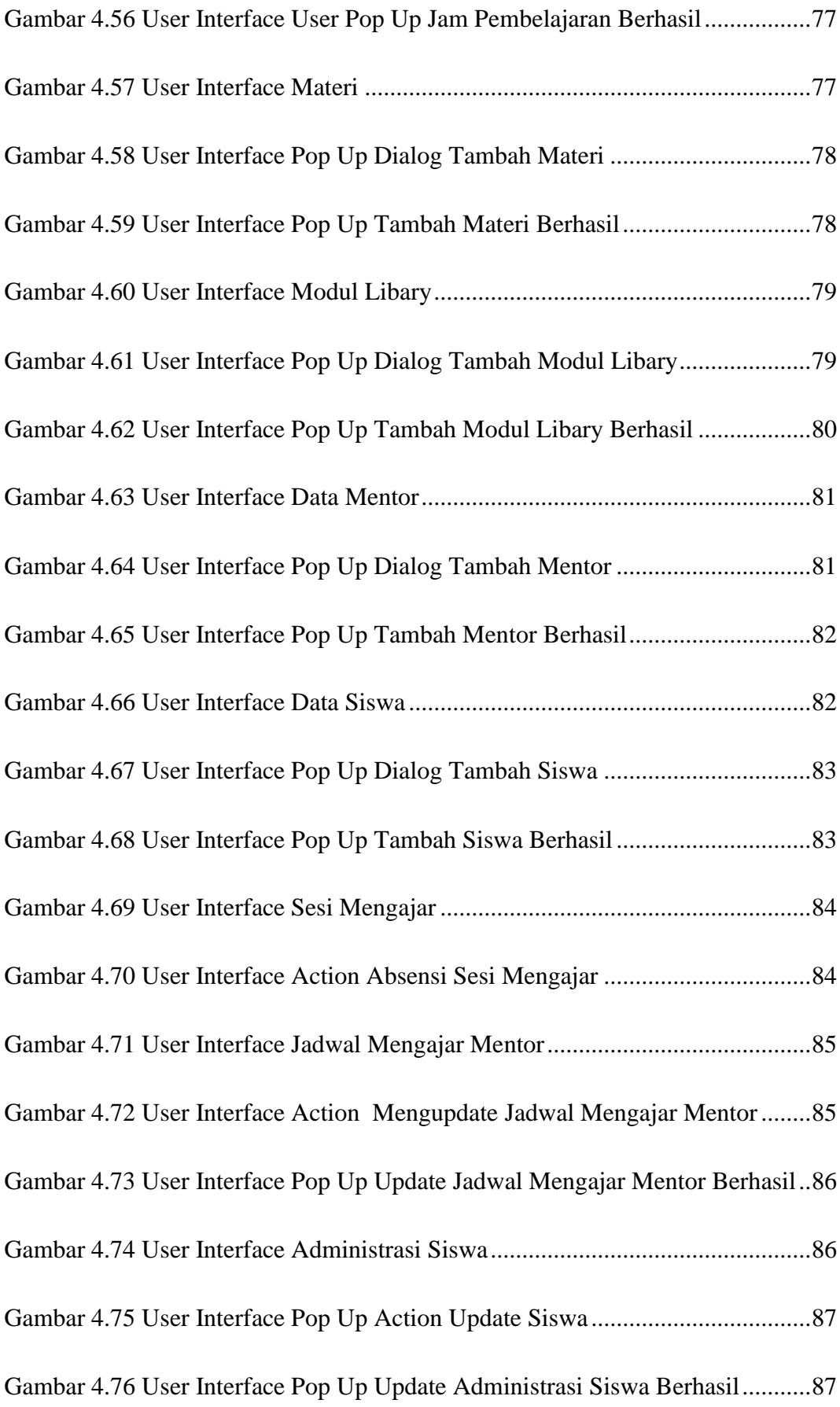

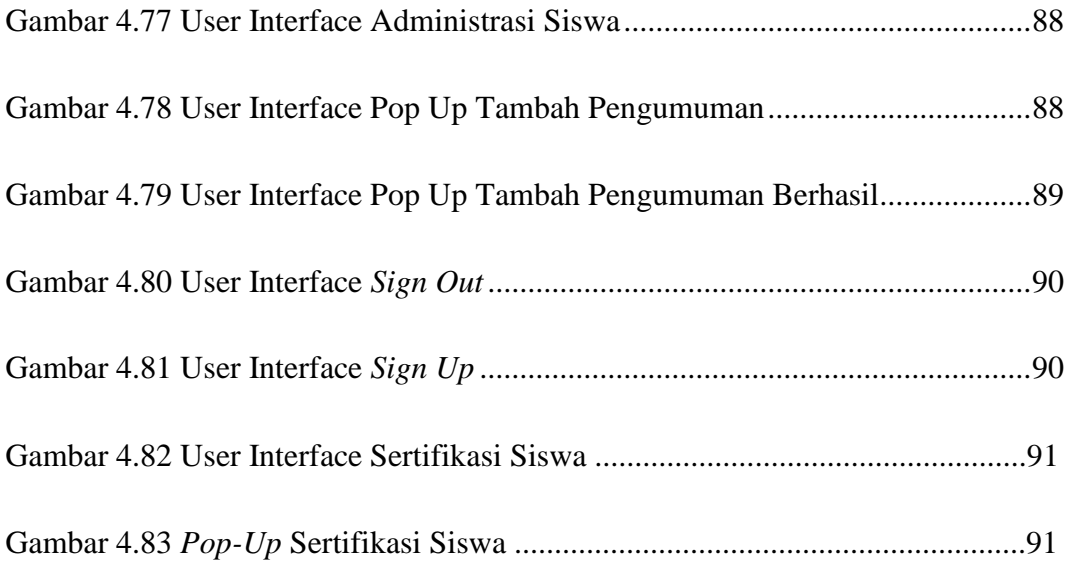